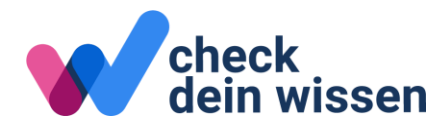

# **Ergebnisse verstehen und interpretieren**

## **1. Ergebnisübersicht und ausführliche Ergebnisrückmeldung**

## **Fach und Kompetenzbereich**

Die Ergebnisse in einem Check werden in der «Ergebnisübersicht» auf einer Seite zusammengefasst und in der «ausführlichen Ergebnisrückmeldung» pro Kompetenzbereich auf einer Seite dargestellt.

Schreiben

0–1200 I–X

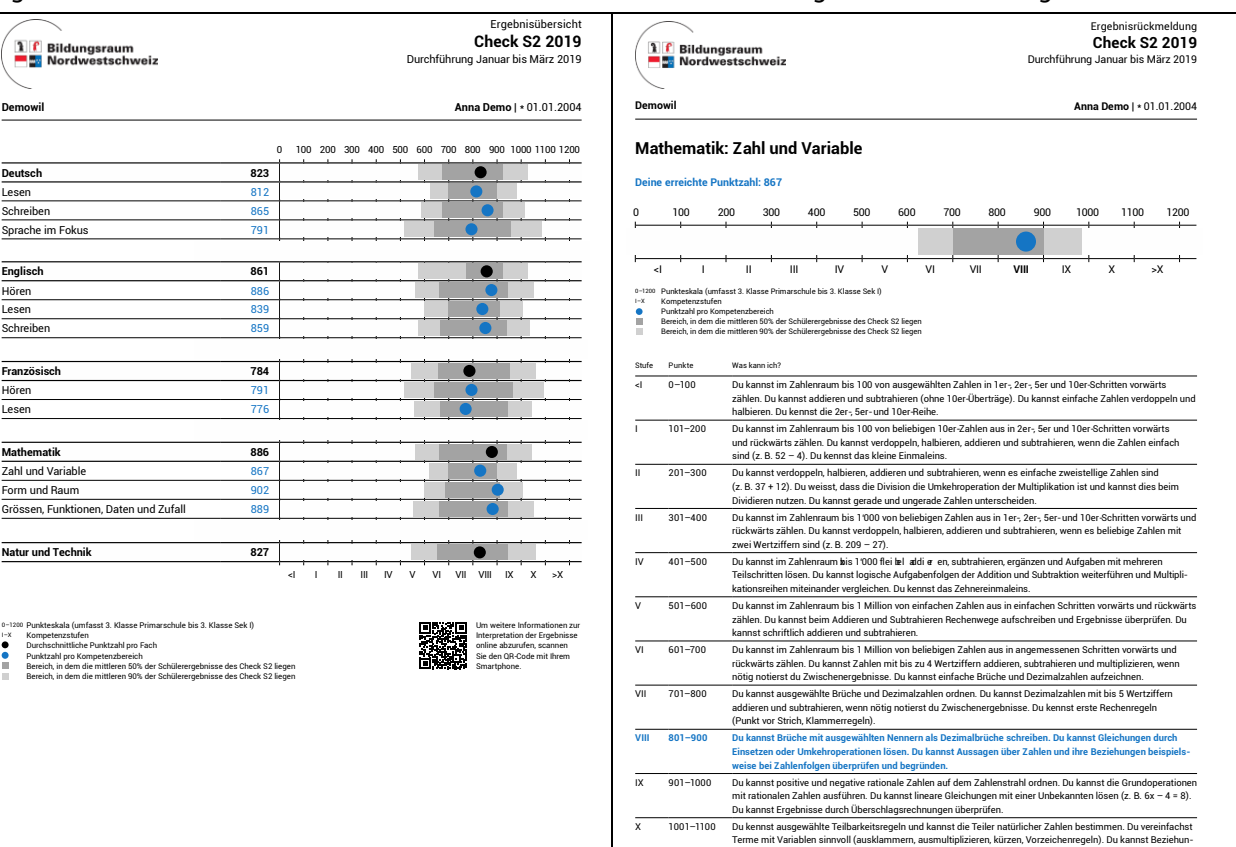

Ergebnisübersicht Ausführliche Ergebnisrückmeldung

Auf der Ergebnisübersicht sind links die Fächer aufgelistet, beispielsweise «Deutsch», darunter die Kom-11 / 14 petenzbereiche, beispielsweise «Lesen», «Schreiben» und «Sprache im Fokus». In der ausführlichen Ergebnisrückmeldung werden die Ergebnisse pro Kompetenzbereich auf einem Blatt dargestellt und es sind Kompetenzbeschreibungen aufgeführt, die zeigen, was ein Schüler oder eine Schülerin aufgrund der erreichten Punktzahl kann. Kompetenzbeschreibungen gibt es nur für die getesteten Kompetenzbereiche, nicht für das Fach.

## **Punktzahlen**

Die Ergebnisse werden auf einer Punkteskala dargestellt, die von 0 bis 1200 reicht. Auf dieser Skala werden die Ergebnisse aller Checks von der 3. Klasse der Primarschule bis zur 3. Klasse der Sekundarstufe I in Form von Punktzahlen abgebildet. Auch die Aufgaben, die in den Checks eingesetzt werden, lassen sich auf der Punkteskala verorten. Das Ergebnis in einem Fach wird mit einer schwarzen Zahl dargestellt, das Ergebnis in einem Kompetenzbereich mit einer blauen Zahl. Die Punktzahl in einem Fach entspricht dem Durchschnitt der Ergebnisse in den Kompetenzbereichen. Die Punktzahlen sind rechts in der Grafik als Punkte auf der Skala von 0 bis 1200 Punkten abgebildet. Schwarze Punkte stehen für die Punktzahl des Fachs, blaue Punkte stehen für die Punktzahl eines Kompetenzbereichs. Ein direkter Vergleich von Punktzahlen zwischen verschiedenen Fächern und Kompetenzbereichen ist nicht möglich, da die Lernfortschritte und damit auch die Mittelwerte und Streuungen der Punktzahlen in einem Check über die verschiedenen Kompetenzbereiche hinweg variieren.

## **Balken**

Zusätzlich zu den Punkten sind in der Grafik graue Balken dargestellt. Die Balken zeigen, in welchem Bereich die Ergebnisse der Schülerinnen und Schüler liegen, die am Check teilgenommen haben. Die hel lgrauen Balken umfassen den Bereich, in dem die mittleren 90 Prozent der Ergebnisse liegen. Die dunkelgrauen Balken umfassen den Bereich, in dem die mittleren 50 Prozent der Ergebnisse liegen.

## **Kompetenzstufen**

Im unteren Teil der Grafik sind die Kompetenzstufen angegeben. Jede Punktzahl lässt sich einer Kompetenzstufe zwischen <I und >X zuordnen. Ebenso lässt sich jede Aufgabe einer Kompetenzstufe zuordnen. Die Kompetenzstufen umschreiben, was Schülerinnen und Schüler können.

## **2. Vergleich mit Kompetenzstufen: Was kann eine Schülerin, ein Schüler?**

## **Inhaltliche Bezugsnorm (Kompetenzstufen)**

Das Ergebnis einer Schülerin oder eines Schülers lässt sich einer Kompetenzstufe zuordnen. Für jede Kompetenzstufe ist in der ausführlichen Ergebnisrückmeldung beschrieben, was Schülerinnen und Schüler können (inhaltliche Bezugsnorm).

Die erreichte Kompetenzstufe ist blau eingefärbt. Eine Schülerin oder ein Schüler kann Aufgaben, die der Kompetenzstufe entsprechen, in der Regel sicher lösen. Die Aufgaben zu den niedrigeren Kompetenzst ufen kann die Schülerin oder der Schüler ebenfalls sicher lösen. Die Aufgaben zu den höheren Kompetenzstufen kann die Schülerin oder der Schüler noch nicht oder noch nicht sicher lösen.

Ausführliche Beschreibungen der Kompetenzstufen befinden sich auf www.check-dein-wissen.ch. Aufgabenbeispiele befinden sich auf www.mindsteps.ch.

## **Punktzahl – Aufgabenschwierigkeit**

Auf der Skala, die von 0 bis 1200 Punkten reicht, können nicht nur die Check-Ergebnisse abgebildet werden, sondern auch sämtliche Aufgaben, die in den Checks eingesetzt werden. Eher einfache Aufgaben liegen links auf der Skala zwischen 0 und 400 Punkten, eher schwierige Aufgaben liegen rechts auf der Skala zwischen 800 und 1200 Punkten.

Löst eine Schülerin oder ein Schüler nur einfache Aufgaben richtig, die auf der Skala eher links bei 0 bis 400 Punkten liegen, dann wird auch das Ergebnis als Punktzahl in einem ähnlichen Bereich liegen. Löst eine Schülerin oder ein Schüler hingegen bereits schwierige Aufgaben, die auf der Skala eher rechts bei 800 bis 1200 Punkten liegen, dann wird das Ergebnis als Punktzahl ebenfalls in einem Bereich zwischen 800 und 1200 Punkten liegen.

Ob eine Schülerin oder ein Schüler eine Aufgabe richtig lösen kann, hängt einerseits davon ab, was sie/er in diesem Fach bereits gelernt hat, und andererseits davon, wie schwierig die Aufgabe ist. Je besser eine Schülerin oder ein Schüler etwas kann, desto wahrscheinlicher ist es, dass sie/er eine bestimmte Aufgabe richtig lösen kann. Und je einfacher eine Aufgabe ist, desto wahrscheinlicher ist es, dass sie/er die Aufgabe richtig lösen wird. Die Punktzahlen der Schülerinnen und Schüler zeigen also, ob sie eher einfache oder auch schwierige Aufgaben lösen können.

## **3. Sozialer Vergleich: Wie gut ist ein Ergebnis im Vergleich zu allen Ergebnissen?**

### **Soziale Bezugsnorm (Verteilung der Ergebnisse)**

Zur Einordnung eines Ergebnisses im Vergleich zu den Schülerinnen und Schülern der gleichen Klassenstufe sind mit grauen Balken die Bereiche dargestellt, in denen die mittleren 90 Prozent bzw. die mittleren 50 Prozent der Ergebnisse liegen (soziale Bezugsnorm).

#### **Bereich, in dem die mittleren 90% der Ergebnisse liegen**

Der hellgraue Balken zeigt den Bereich, in dem die mittleren 90 Prozent aller Ergebnisse liegen. Wenn man die Ergebnisse aller Schülerinnen und Schüler sortiert und dann die 5 Prozent niedrigsten und die 5 Prozent höchsten Ergebnisse nicht berücksichtigt, dann erhält man den hellgrauen Balken. Liegt eine Punktzahl links des hellgrauen Balkens, dann gehört sie zu den 5 Prozent niedrigsten Punktzahlen. Liegt eine Punktzahl rechts des hellgrauen Balkens, dann gehört sie zu den 5 Prozent höchsten Punktzahlen.

#### **Bereich, in dem die mittlere 50% der Ergebnisse liegen**

Der dunkelgraue Balken zeigt den Bereich, in dem die mittleren 50 Prozent aller Ergebnisse liegen. Wenn man die Ergebnisse aller Schülerinnen und Schüler sortiert und dann die 25 Prozent niedrigsten und die 25 Prozent höchsten Ergebnisse nicht berücksichtigt, dann erhält man den dunkelgrauen Balken. Liegt eine Punktzahl links des dunkelgrauen Balkens, dann gehört sie zu den 25 Prozent der niedrigsten Punktzahlen. Liegt eine Punktzahl rechts des dunkelgrauen Balkens, dann gehört sie zu den 25 Prozent der höchsten Punktzahlen.

#### **Klassen- und schultypenunabhängiger Vergleich**

Aufgrund des Vergleichs mit allen anderen Schülerinnen und Schülern, die am Check teilgenommen h aben, erfährt jede Schülerin und jeder Schüler unmittelbar, ob ihre/seine Punktzahlen – in Relation zu der ganzen Klassenstufe – als eher hoch oder als eher tief einzuschätzen sind. Diese Information ist interessant, weil sich ein Schüler oder eine Schülerin für einmal nicht mit den Schülerinnen und Schülern ihrer/seiner Klasse, sondern mit allen Schülerinnen und Schülern der gleichen Klassenstufe in den vier Kantonen des Bildungsraums Nordwestschweiz vergleichen kann. Besonders interessant ist dieser Vergleich für die Schülerinnen und Schüler der Sekundarstufe I, auf der entweder ein Schultyp mit Grundanforderungen, mit erweiterten Anforderungen oder mit hohen Anforderungen (auch A-Zug, E-Zug und P-Zug oder Realschule, Sekundarschule und Bezirksschule genannt) besucht wird.

Im Gegensatz zu den Prüfungsnoten in der Klasse können die Check-Ergebnisse über die verschiedenen Leistungszüge hinweg verglichen werden. Besucht eine Schülerin oder ein Schüler beispielsweise den A-Zug oder die Realschule, erreicht aber in einem Fach Punktzahlen, die bei den höchsten Punktzahlen aller Schülerinnen und Schüler der gleichen Klassenstufe liegen, dann ist das ein Hinweis, dass sie /er in diesem Fach vielleicht auch in einem anderen Leistungszug, beispielsweise im E-Zug oder in der Sekundarschule, dem Unterricht folgen könnte. Die Check-Ergebnisse zeigen also unabhängig vom besuchten Leistungszug, aber auch unabhängig von der Klasse, wie gut die Ergebnisse im Vergleich zu allen Schülerinnen und Schülern der Klassenstufe sind.

## **4. Vergleich über die Zeit: Wurden Fortschritte erzielt?**

#### **Individuelle Bezugsnorm (Veränderung)**

Auf der Skala von 0 bis 1200 Punkten werden die Ergebnisse sämtlicher Checks von der 3. Klasse der Primarschule bis zur 3. Klasse der Sekundarstufe I dargestellt. Fortschritte zwischen zwei Zeitpunkten lassen sich deshalb auf der Punkteskala ablesen (individuelle Bezugsnorm).

Erreicht eine Schülerin oder ein Schüler beispielsweise in Deutsch Lesen in der 3. Klasse der Primarschule 500 Punkte und in der 2. Klasse der Sekundarstufe I 820 Punkte, dann machte sie/er einen Fortschritt von 320 Punkten. Dies ist eher viel, auch wenn zwischen den beiden Zeitpunkten mehr als fünf Jahre liegen. Im Durchschnitt steigt die Punktzahl pro Schuljahr um rund 50 Punkte. Allerdings gewinnen die wenigsten Schülerinnen und Schüler pro Jahr genau 50 Punkte dazu. Wer zwei Check-Ergebnisse vergleicht, sollte Folgendes berücksichtigen:

- Der Fortschritt hängt vom Fach beziehungsweise vom Kompetenzbereich ab. In den Fremdsprachen ist der Fortschritt zwischen zwei Checks eher grösser als beispielsweise in Deutsch. Das liegt daran, dass die Fremdsprachen meist in der Schule von Grund auf gelernt und am Anfang recht schnelle Fortschritte gemacht werden.
- Der durchschnittliche Fortschritt ist nicht in jeder Klassenstufe gleich. Im Durchschnitt sind die Fortschritte in der Primarschule grösser als auf der Sekundarstufe I.
- Der Fortschritt hängt vom Ergebnis im vorangegangenen Check ab. Wenn eine Schülerin oder ein Schüler beispielsweise in der 3. Klasse der Primarschule in Mathematik bereits 600 Punkte erreicht hat, dann wird der Anstieg bis zum Ende der Sekundarschule nicht mehr so gross sein, wie wenn sie/er in der 3. Klasse der Primarschule in Mathematik erst 450 Punkte erreicht hat.

## **5. Vergleich mit den Anforderungsprofilen: Wie gut werden die von Berufslehren gestellten schulischen Anforderungen erfüllt?**

## **Inhaltliche Bezugsnorm (Anforderungsprofile)**

Die Ergebnisse im Check S2 und im Check S3 können mit den schulischen Anforderungsprofilen der beruflichen Grundbildung des Schweizerischen Gewerbeverbands (sgv) verglichen werden. Zu diesem **Check S2 2019 | Anforderunegsprofil sgv** Zweck lassen sich die schulischen Anforderungen für fast alle Berufslehren auf der Punkteskala von 0 bis 1200 Punkten darstellen. In der Abbildung unten werden die schulischen Anforderungen, wie sie zu Beginn der Berufslehre erwartet werden, für die ausgewählte Berufslehre als senkrechte Linie dargestellt. Die Check-Ergebnisse sind als schwarze und blaue Punkte dargestellt. Sie zeigen den Lernstand der Schülerinnen und Schüler zum Zeitpunkt der Check-Durchführung.

## Profilabgleich **Check S2 | Schreiner/in EFZ**

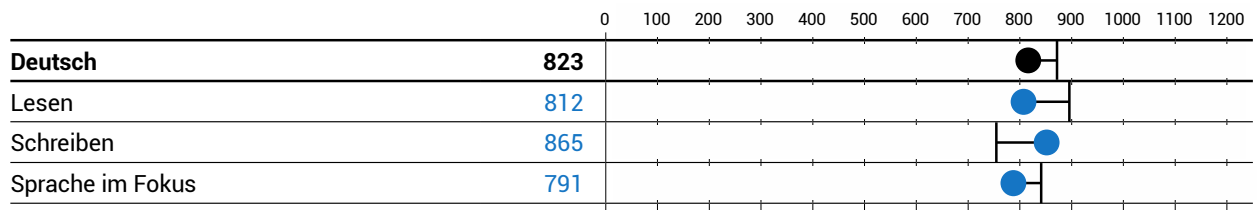

Der Profilabgleich zeigt, in welchen Fächern und dazugehörigen Kompetenzbereichen die schulischen Anforderungen für die ausgewählte Berufslehre zum Zeitpunkt der Check-Durchführung bereits erfüllt oder noch nicht erfüllt sind. Liegt die senkrechte Linie links vom Check-Ergebnis, dann ist die Anfordevaar hoof, mont erfant oma. Eiegt die oermteorite Einie innte vom oneok Ergebring, aanm het die Amorde<br>rung erfüllt. Dies bedeutet für die Schülerin oder den Schüler, dass bei gleichbleibender Leistung bis zum ende der Volksschule die Voraussetzungen für einen erfolgreichen Start in der Berufsschule in diesem Bereich grundsätzlich gegeben sind. Liegt die senkrechte Linie rechts vom Check-Ergebnis, dann ist die Anforderung noch nicht erfüllt. Dies bedeutet, dass eine Leistungssteigerung nötig ist, damit die Anforde-**Französisch 784** rung bis zum Ende der Volksschule erreicht werden kann.

Die Beurteilung, ob eine Schülerin oder ein Schüler für eine bestimmte Berufslehre geeignet ist, soll – neben dem Profilabgleich – auf einer Vielzahl weiterer Informationen basieren, wie Schnupperlehren oder Praktika, Motivation, Noten, Gespräche mit Eltern oder Lehrpersonen und auf der eigenen Einschätzung. **Mathematik 886**